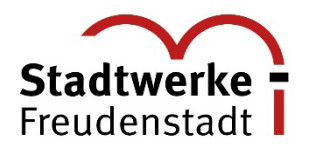

# **Antrag zur Aufhebung der 70% Wirkleistungsbegrenzung**

Seit dem 01.Januar 2023 gelten die Bestimmungen des neuen Erneuerbare-Energie-Gesetzes (§9 EEG 2023).

Anlagenbetreibende von Bestandsanlagen bis 7 kWp, deren Inbetriebnahme vor dem 15.09.2022 erfolgte, müssen keine Anforderungen für die netzdienliche Steuerung mehr einhalten, insbesondere keine Begrenzung der maximalen Wirkleistungseinspeisung auf 70 % der installierten Leistung (§ 100 Abs.3 EEG 2023).

## **Anlagenbetreiber**

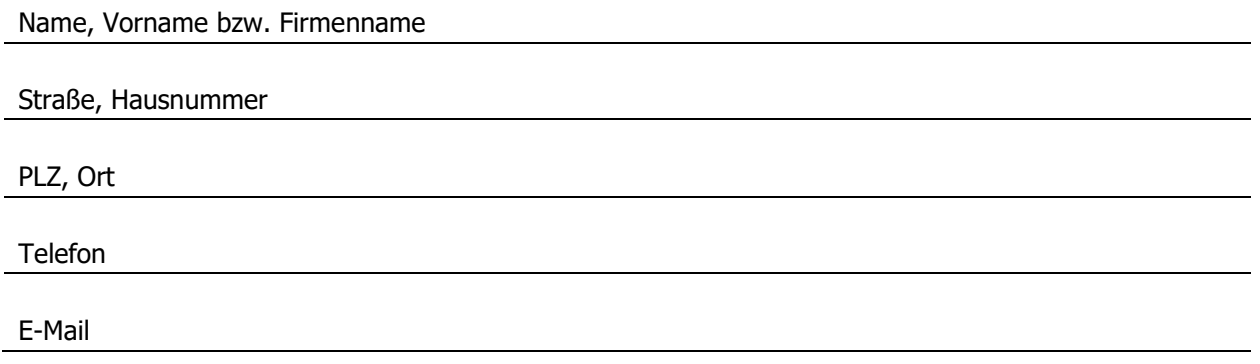

## **Anlagenstandort**

Straße, Hausnummer

PLZ, Ort

#### **Anlagendaten**

SEE-Nr. des Marktstammdatenregisters

Anlagenleistung

Erstinbetriebnahme der Erzeugungsanlage gem. EEG

Stadtwerke Freudenstadt GmbH & Co. KG persönlich haftende Gesellschafterin: Kreissparkasse Freudenstadt (Stadt

IBAN: DE48 6429 1010 0001 0270 18<br>SWIFT-BIC: GENODES1FDS

Blatt: 2

## **Ergänzender Hinweis:**

- Die Daten der Anlage sind (nach Aufhebung der 70% Wirkleistungsbegrenzung) im Marktstammdatenregister vom Anlagenbetreiber zu aktualisieren. Lassen Sie uns bitte die aktualisierte Registrierungsbestätigung per Mail an [Energielogistik@sw-freudenstadt.de](mailto:Energielogistik@sw-freudenstadt.de) zukommen.
- Bei Anlagen über 7 kWp ist eine Anwendung dieser Regelung nicht möglich!
- Sollten mehrere Anlagen von der Anwendung dieser Regelung betroffen sein, ist für jede Erzeugungseinheit ein entsprechender Antrag zu stellen.

## **Der Anlagenbetreiber beantragt die Aufhebung der 70% Wirkleistungsbegrenzung**

Ort, Datum

Unterschrift Anlagenbetreiber